# **Gong - Correccion - Mejora #1559**

## **Eliminar mensaje de inactividad en página de entrada**

2012-11-12 17:37 - Santiago Ramos

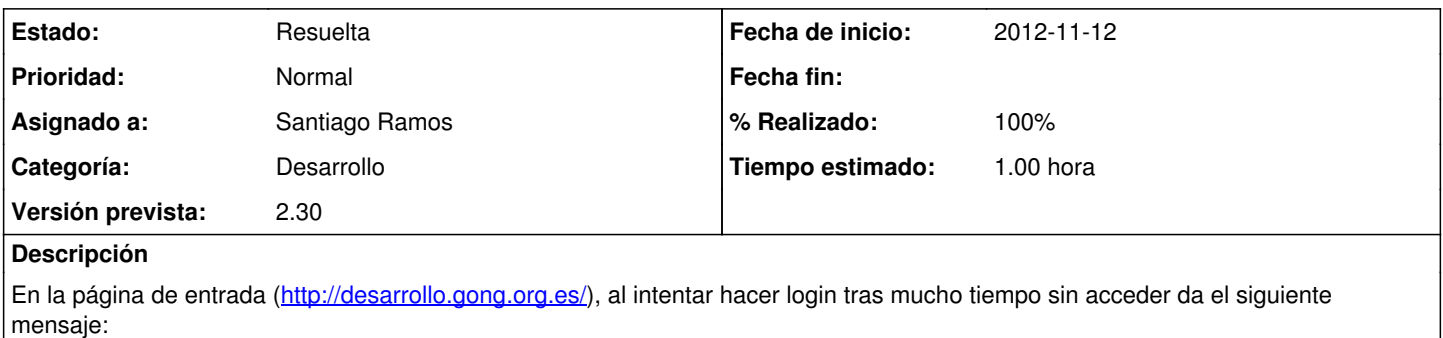

Tiempo de inactividad en el sistema superado. Vuelva a identificarse para acceder.

## **Histórico**

#### **#1 - 2012-11-12 19:18 - Santiago Ramos**

*- Versión prevista establecido a 2.30*

### **#2 - 2012-11-20 10:49 - Santiago Ramos**

- *Categoría establecido a Desarrollo*
- *Estado cambiado Nueva por Asignada*
- *Asignado a establecido a Santiago Ramos*
- *Tiempo estimado establecido a 1.00*

## **#3 - 2012-11-20 10:49 - Santiago Ramos**

- *Estado cambiado Asignada por Resuelta*
- *% Realizado cambiado 0 por 100*